## **Compliments**

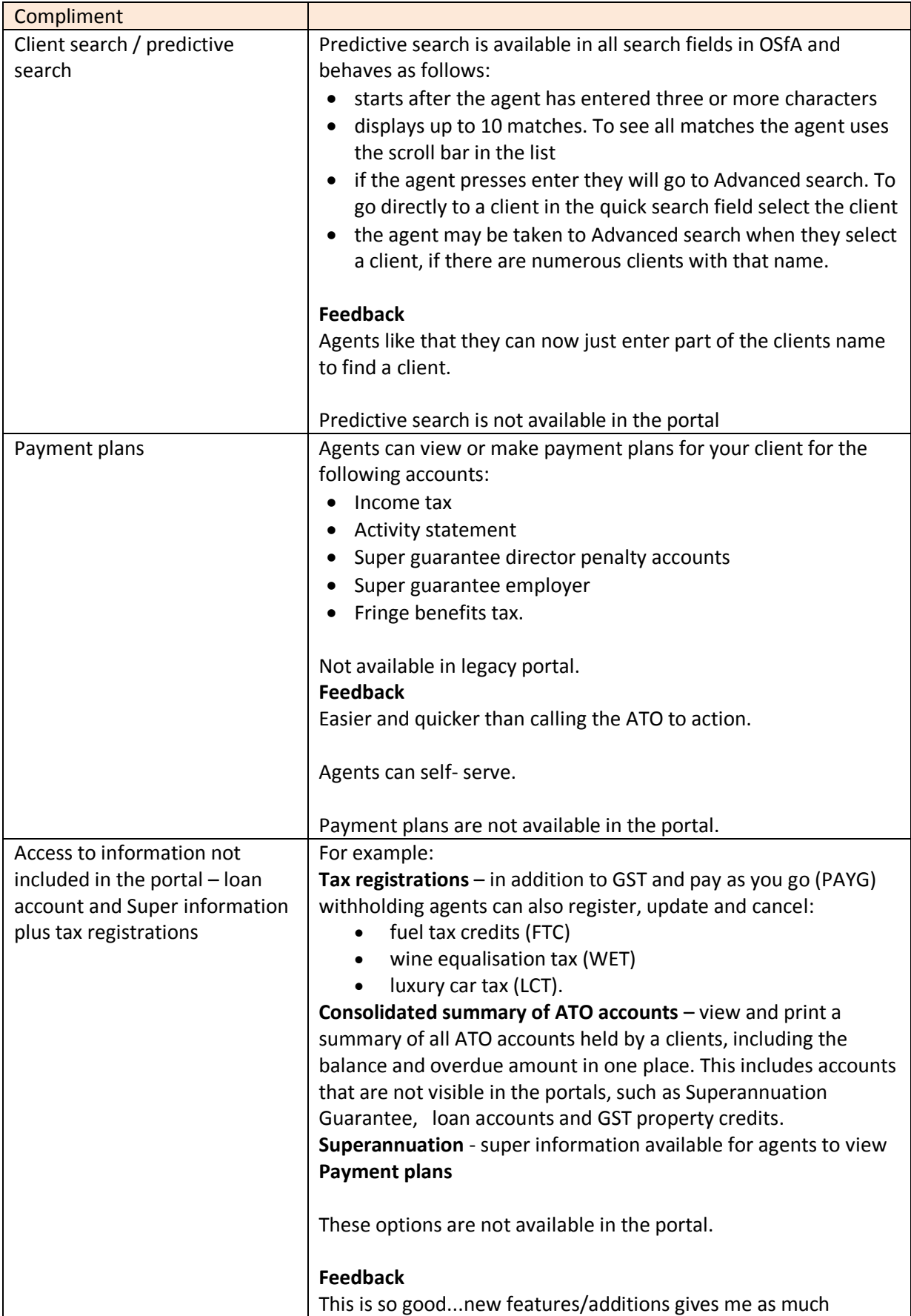

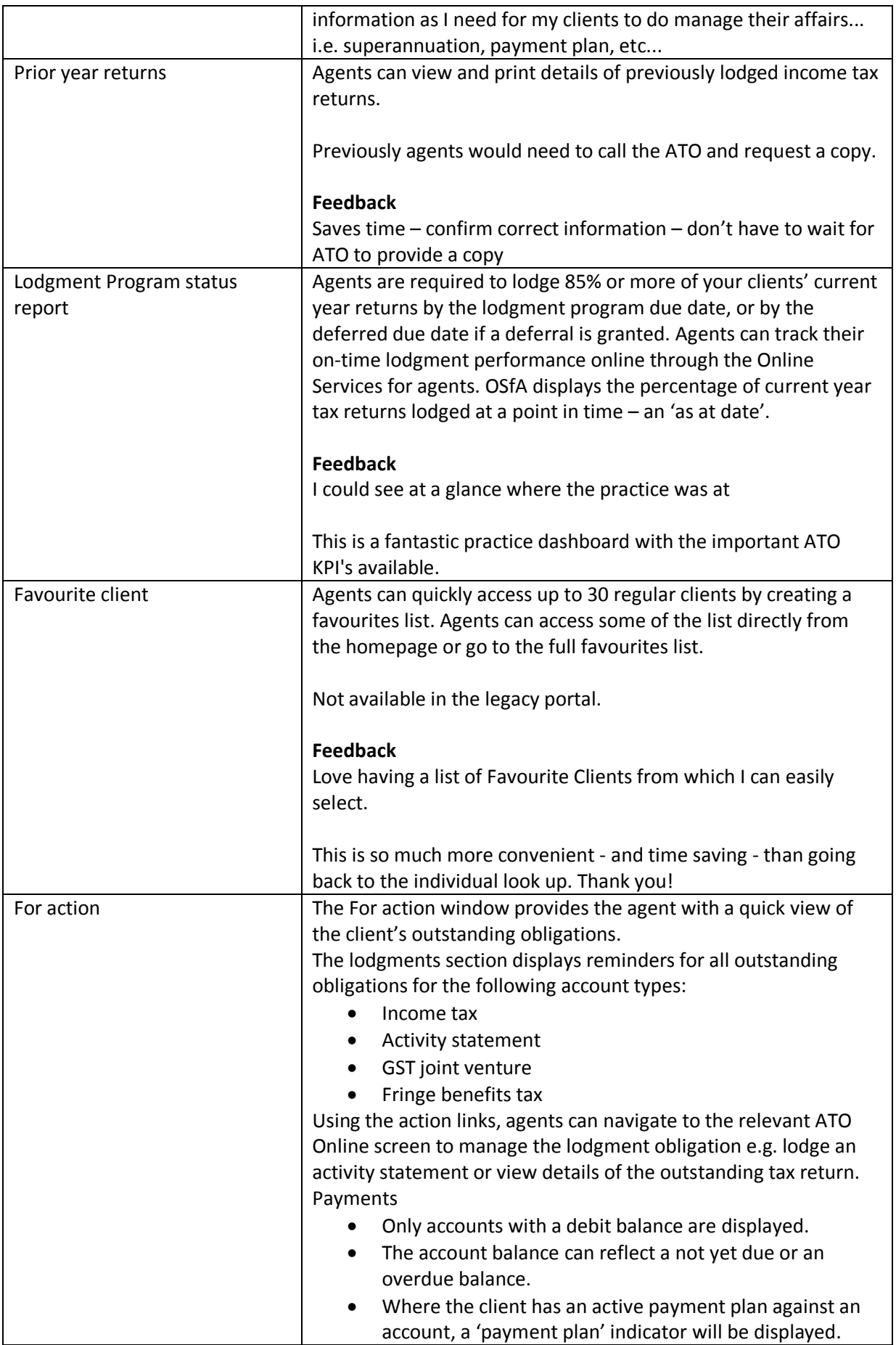

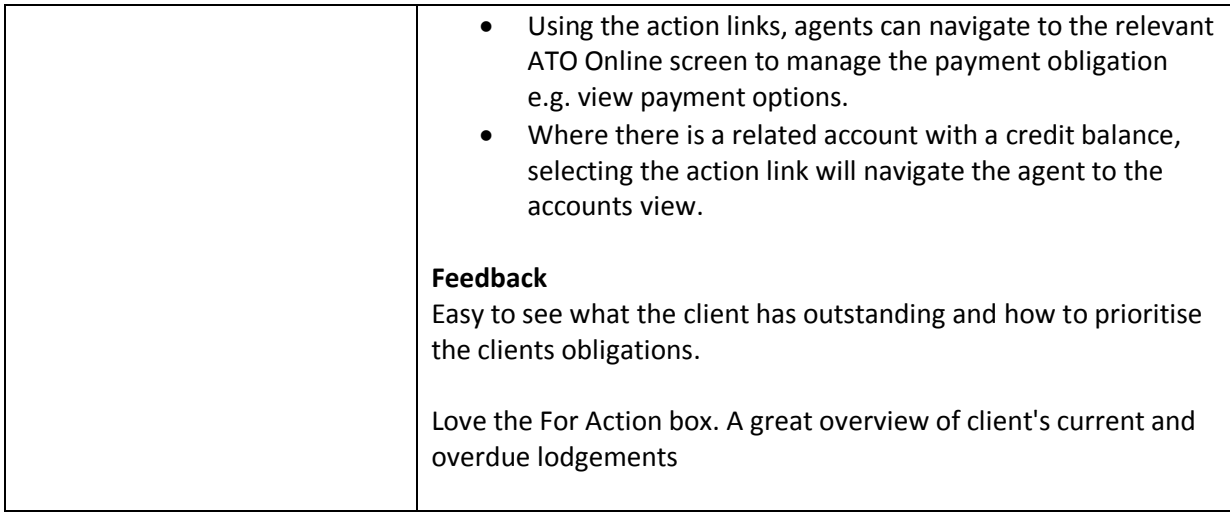

## **Ideas**

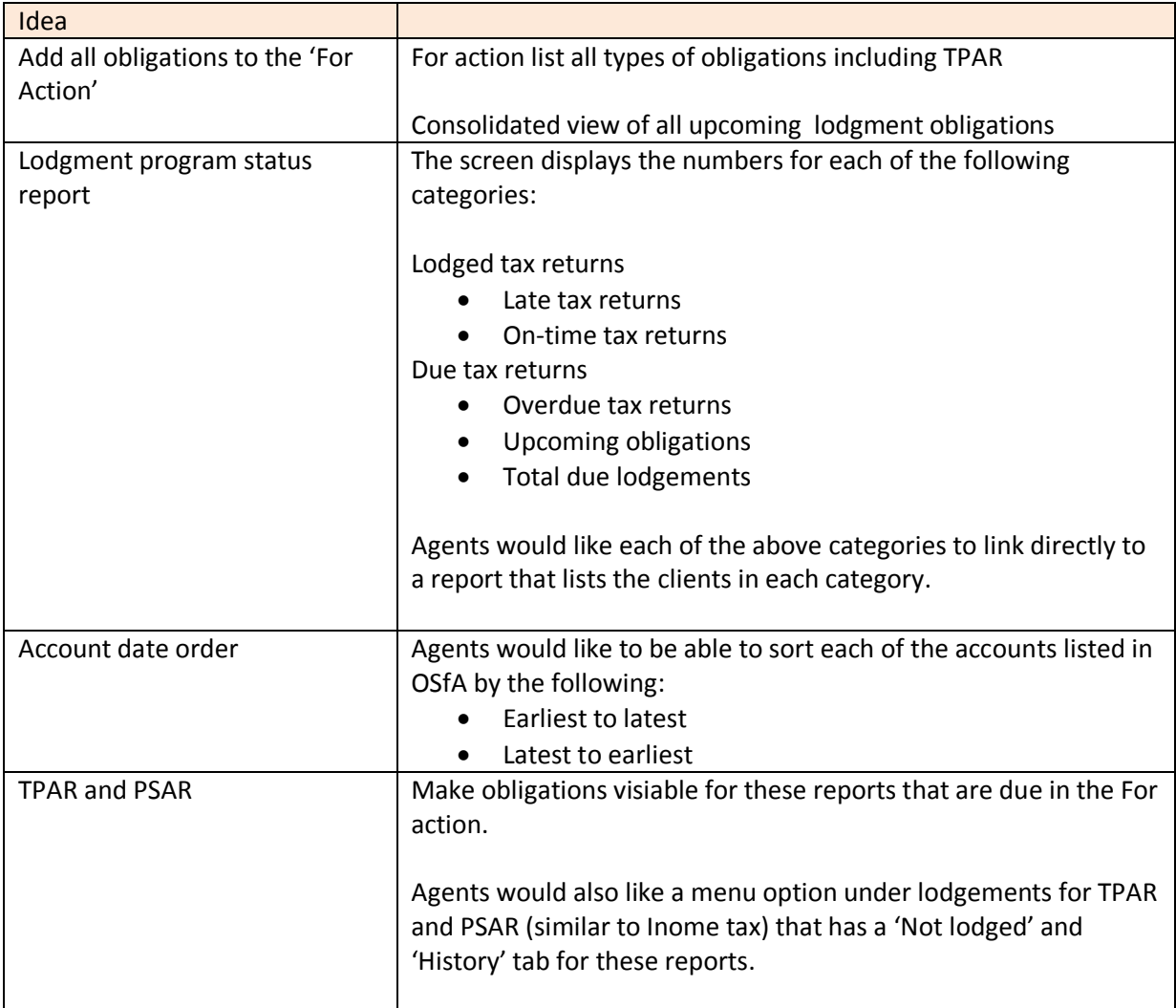

## **Issues**

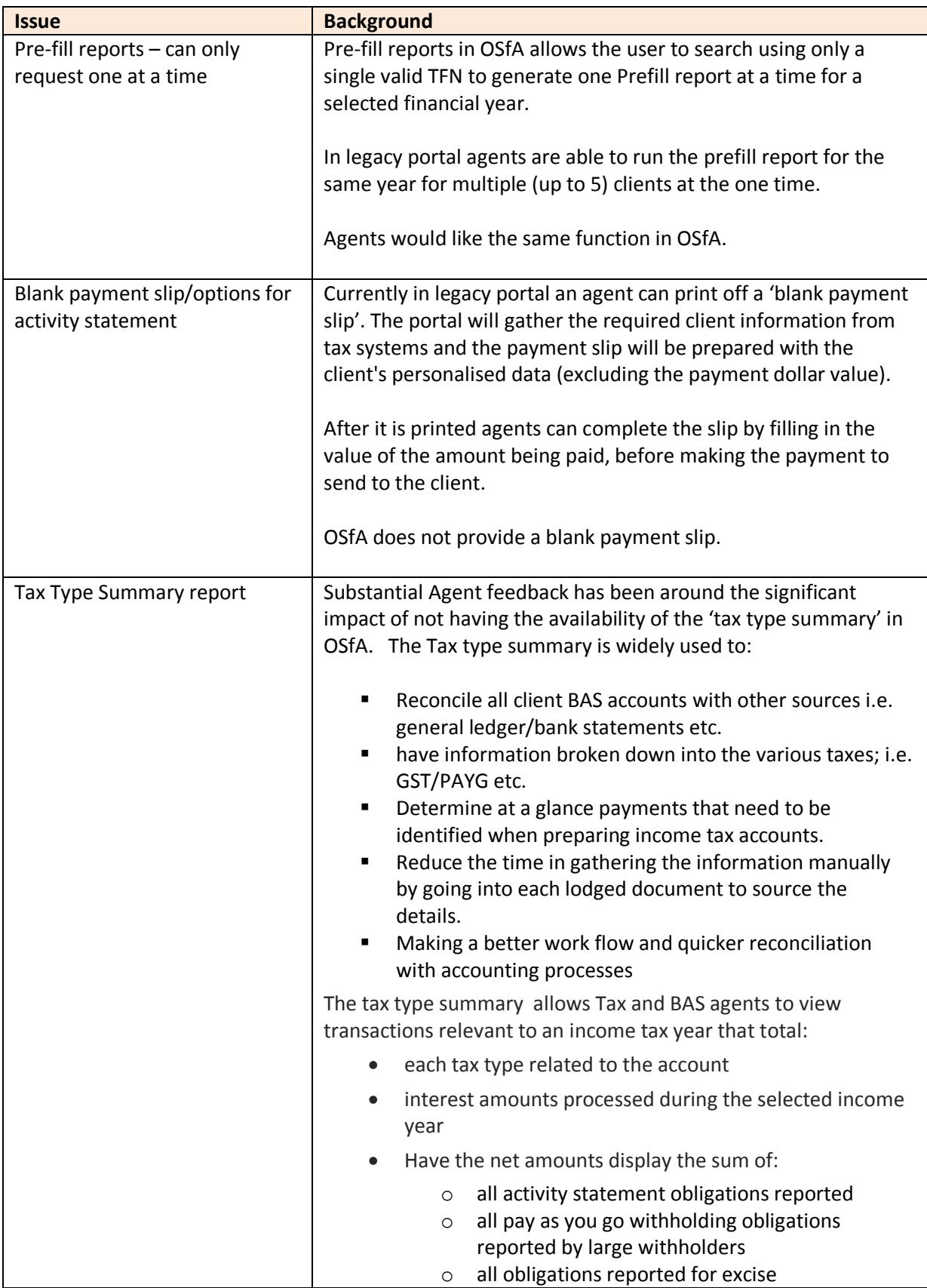

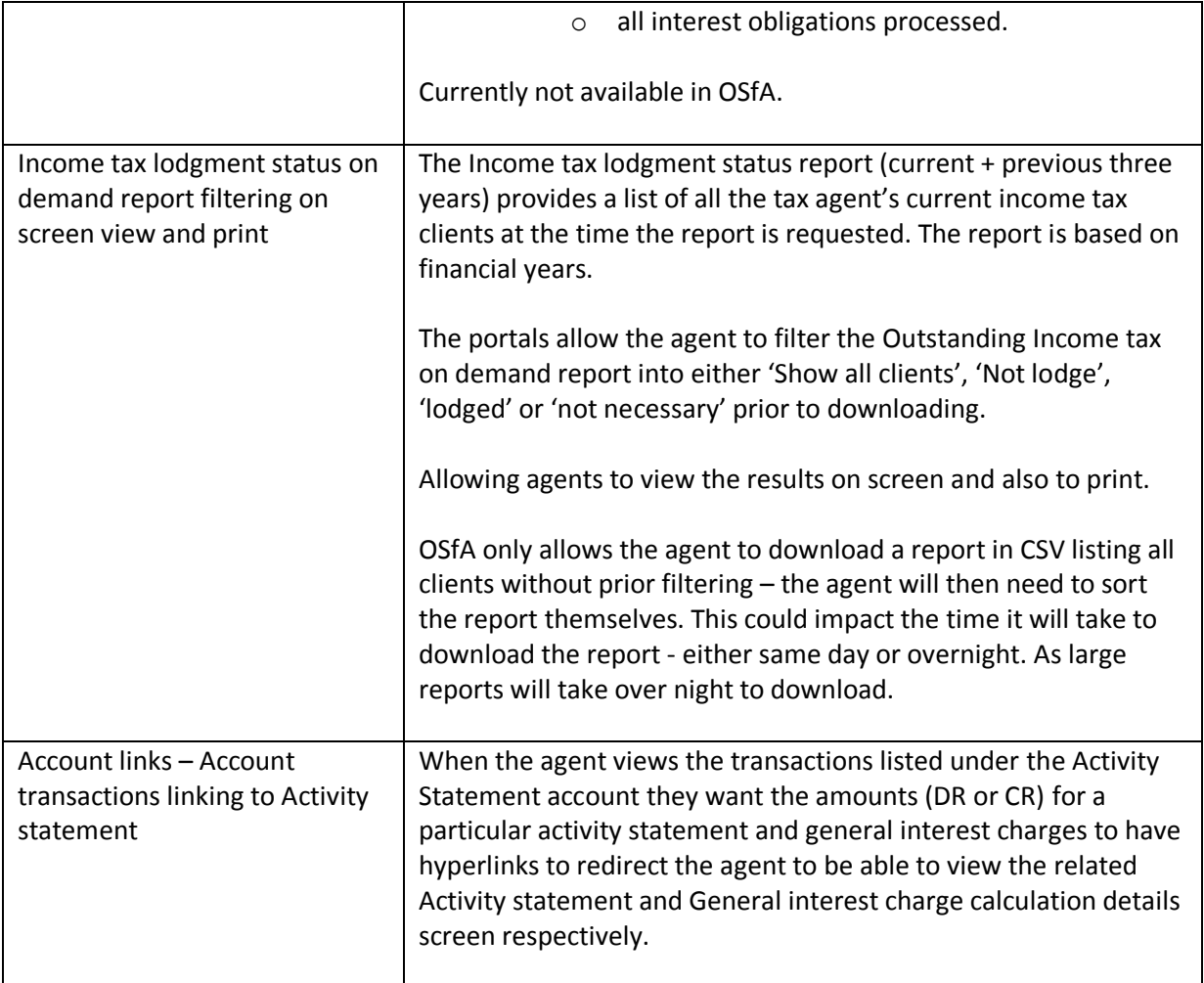